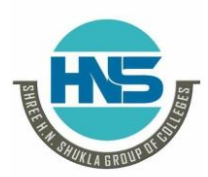

**2 – Vaishalinagar 3 – Vaishalinagar Raiya Road, Raiya Road, Rajkot – 360001. Rajkot – 360001. Ph No. 0281- 2440478 Ph No. 0281- 2471645**

**Nr.Amrapali under bridge | Nr. Amrapali under bridge** 

# SUBJECT: C++

## **CHAPTER-1:**

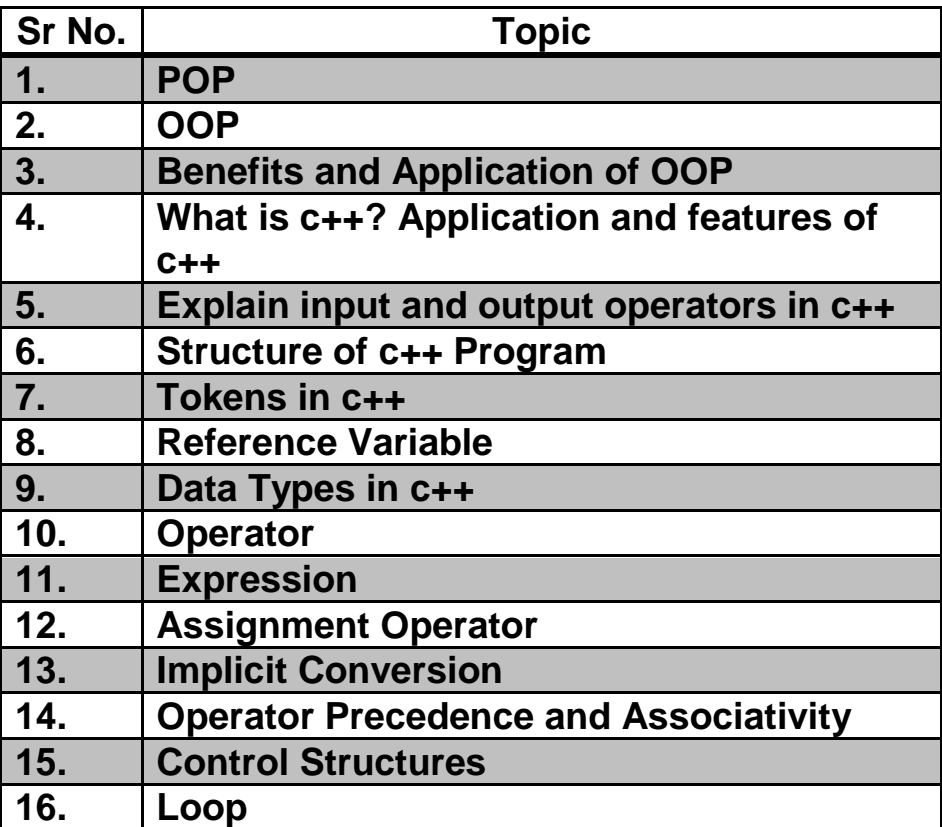

![](_page_1_Picture_0.jpeg)

**2 – Vaishalinagar 3 – Vaishalinagar Raiya Road, Raiya Road, Rajkot – 360001. Rajkot – 360001. Ph No. 0281- 2440478 Ph No. 0281- 2471645**

**Nr.Amrapali under bridge Nr. Amrapali under bridge** 

#### **Topic Explain: What is procedure-oriented programming (POP)? Ans:**

\*\* What is POP?

- \*\* Example of POP
- \*\* Difference between POP and OOP
- **Procedural programming** uses a list of instructions to tell the computer what to do step-by-step.
- It based upon the concept of the **procedure** call.
- **Procedures**, also known as routines, or functions (not to be confused with mathematical functions), but similar to those used in functional **programming**.

![](_page_1_Figure_11.jpeg)

- **C Language is the example of POP.**
- In POP, there is no security that is one program can access information of other program that is in POP, there is no concept of access modifier.

![](_page_2_Picture_0.jpeg)

**2 – Vaishalinagar 3 – Vaishalinagar Nr.Amrapali under bridge | Nr. Amrapali under bridge Raiya Road, Raiya Road, Rajkot – 360001. Rajkot – 360001. Ph No. 0281- 2440478 Ph No. 0281- 2471645**

![](_page_2_Picture_139.jpeg)

#### **1 word Question Answer**

![](_page_2_Picture_140.jpeg)

![](_page_3_Picture_0.jpeg)

**2 – Vaishalinagar 3 – Vaishalinagar Raiya Road, Raiya Road, Rajkot – 360001. Rajkot – 360001. Ph No. 0281- 2440478 Ph No. 0281- 2471645**

**Nr.Amrapali under bridge Nr. Amrapali under bridge** 

### **Topic Explain: What is OOP?**

**Ans:**

- \*\* Full form of OOP
- \*\* What is OOP?
- \*\* Concept of class and object

![](_page_3_Picture_9.jpeg)

- Class is the template for objects and object is the instance of the class.
- When the individual objects are created, they inherit all the variables and functions from the class.

![](_page_3_Figure_12.jpeg)

![](_page_4_Picture_0.jpeg)

**2 – Vaishalinagar 3 – Vaishalinagar Nr.Amrapali under bridge Nr. Amrapali under bridge Raiya Road, Raiya Road, Rajkot – 360001. Rajkot – 360001. Ph No. 0281- 2440478 Ph No. 0281- 2471645**

#### **Class:**

- The building block of C++ that leads to Object-Oriented programming is a Class. It is a user-defined data type, which holds its own data members and member functions, which can be accessed and used by creating an instance of that class. A class is like a blueprint for an object.
- A Class is a user-defined data-type which has data members and member functions**.**

#### **Syntax:**

**Class A { … … }**

#### **Object:**

- An Object is an identifiable entity with some characteristics and behavior.
- An Object is an instance of a Class. When a class is defined, no memory is allocated but when it is instantiated (i.e. an object is created) memory is allocated.

![](_page_5_Picture_0.jpeg)

**2 – Vaishalinagar 3 – Vaishalinagar Nr.Amrapali under bridge Nr. Amrapali under bridge Raiya Road, Raiya Road, Rajkot – 360001. Rajkot – 360001. Ph No. 0281- 2440478 Ph No. 0281- 2471645**

#### **Example:**

```
Class person 
{ 
   char name[20]; 
   int id; 
public: 
   void getdetails(){} 
}; 
void main()
```

```
{ 
  person p1; // p1 is a object
}
```
#### **1 word Question Answer**

![](_page_5_Picture_150.jpeg)

#### **Topic: Benefits and Applications of OOP**

#### **Benefits of OOP:**

- OOP is faster and easier to execute
- OOP provides a clear structure for the programs

![](_page_6_Picture_0.jpeg)

**2 – Vaishalinagar 3 – Vaishalinagar Nr.Amrapali under bridge Nr. Amrapali under bridge Raiya Road, Raiya Road, Rajkot – 360001. Rajkot – 360001. Ph No. 0281- 2440478 Ph No. 0281- 2471645**

- OOP helps to keep the C++ code DRY "Don't Repeat Yourself", and makes the code easier to maintain, modify and debug
- OOP makes it possible to create full reusable applications with less code and shorter development time

#### **Applications of OOP:**

- User interface design such as windows, menu.
- Real Time Systems
- Simulation and Modeling
- Object oriented databases
- AI and Expert System
- Neural Networks and parallel programming
- Decision support and office automation systems etc.

#### **Topic: What is C++? Explain features and applications of c++**

- C++ is a high level object oriented programming language that helps programmers write fast, portable programs.
- C++ is the extension of C Language.
- It was developed by **BJarne Stroupstrup**

#### **Features of C++:**

- 1) Object Oriented:
	- C++ is object oriented programming language and supports all the concepts of OOP that is inheritance, Polymorphism etc.
- 2) Rich Library support:

![](_page_7_Picture_0.jpeg)

![](_page_7_Picture_165.jpeg)

**2 – Vaishalinagar 3 – Vaishalinagar Nr.Amrapali under bridge Nr. Amrapali under bridge Raiya Road, Raiya Road, Rajkot – 360001. Rajkot – 360001. Ph No. 0281- 2440478 Ph No. 0281- 2471645**

Through c++ standard template library (STL) many functions are available that help in quickly writing code.

3) Speed:

The compilation as well as execution time of c++ program is much faster than most other general purpose programming languages.

4) Pointer Support: C++ also supports pointers which are widely used in programming and are often not available in several programming languages.

#### **Application of C++:**

- 1) Operating System
- 2) Browsers
- 3) Libraries
- 4) Graphics
- 5) Banking Applications
- 6) Database

#### **Topic: Explain input and output operators in c++**

- C++ is able to input and output the built-in data types using the stream extraction operator >> and the stream insertion operator <<.
- The stream insertion and stream extraction operators also can be overloaded to perform input and output for user-defined types like an object.
- cout object is used with insertion operator. <<
- cin object is ued with extraction operator >>

**"C++"** 8

![](_page_8_Figure_0.jpeg)

![](_page_8_Picture_132.jpeg)

![](_page_9_Picture_0.jpeg)

**2 – Vaishalinagar 3 – Vaishalinagar Raiya Road, Raiya Road, Rajkot – 360001. Rajkot – 360001. Ph No. 0281- 2440478 Ph No. 0281- 2471645**

**Nr.Amrapali under bridge Nr. Amrapali under bridge** 

#### **Topic: Explain structure of c++ program.**

![](_page_9_Figure_5.jpeg)

#### **1) Include statements:**

- Include statements are also known as pre-processor directives.
- This statement is used to include header files in the program.
- Example: #include<iostream.h>

#### **2) Class Declaration:**

- As c++ is object oriented programming language, it uses concept of class and object.
- So, second section that is after header file, you can create the class according to your program requirement.
- Example:

![](_page_10_Figure_0.jpeg)

#### **4) Main Program:**

- After the declaration of class and function, we have to declare main()
- Without main(), program does not get execute.

![](_page_11_Picture_0.jpeg)

#### **Topic: Explain tokens in c++**

**Ans:**

- A token is the smallest element of a program that is meaningful to the compiler.
- Tokens can be classified as follows:

![](_page_12_Picture_0.jpeg)

**2 – Vaishalinagar 3 – Vaishalinagar Raiya Road, Raiya Road, Rajkot – 360001. Rajkot – 360001. Ph No. 0281- 2440478 Ph No. 0281- 2471645**

**Nr.Amrapali under bridge Nr. Amrapali under bridge** 

- 1. Keywords
- 2. Identifiers
- 3. Constants
- 4. Strings
- 5. Special Symbols
- 6. Operators

#### **1) Keywords:**

- Keywords are pre-defined or reserved words in a programming language. Each keyword is meant to perform a specific function in a program.
- Since keywords are referred names for a compiler, they can't be used as variable names because by doing so, we are trying to assign a new meaning to the keyword which is not allowed.
- In **C++,** there are **31** additional keywords other than **C** Keywords they are:

**asm bool catch class const\_cast delete dynamic\_cast explicit export false friend inline mutable namespace new operator private protected public reinterpret\_cast static\_cast template this throw true try typeid typename using virtual wchar\_t** 

![](_page_13_Picture_0.jpeg)

**2 – Vaishalinagar 3 – Vaishalinagar Raiya Road, Raiya Road, Rajkot – 360001. Rajkot – 360001. Ph No. 0281- 2440478 Ph No. 0281- 2471645**

**Nr.Amrapali under bridge Nr. Amrapali under bridge** 

#### **2) Identifiers:**

- Identifiers are used as the general terminology for naming of variables, functions and arrays.
- These are user defined names consisting of arbitrarily long sequence of letters and digits with either a letter or the underscore() as a first character
- There are certain rules that should be followed while naming C identifiers:
	- 1) They must begin with letter or underscore( ).
	- 2) They must consist of only letters, digits, or underscore, No other special character is allowed
	- 3) It should not be a keyword
	- 4) It must not contain white space
	- 5) It should be up to 31 characters long as only first 31 characters are significant.

#### **Example:**

```
void main()
{
      int a;
}
```
In the above example, there are 2 identifiers

- 1) main: Method name
- 2) a: variable name

![](_page_14_Picture_0.jpeg)

**2 – Vaishalinagar 3 – Vaishalinagar Raiya Road, Raiya Road, Rajkot – 360001. Rajkot – 360001. Ph No. 0281- 2440478 Ph No. 0281- 2471645**

**Nr.Amrapali under bridge Nr. Amrapali under bridge** 

#### **3) Constant:**

- Constants are also like normal variables.
- But, only difference is, their values cannot be modified by the program once they are defined.
- Constants refer to fixed values. They are also called as literals.

#### **Types of Constant:**

![](_page_14_Figure_9.jpeg)

#### **Note:**

char string[20]="hello how are you" char string[]="hello how are you"

![](_page_15_Picture_0.jpeg)

**2 – Vaishalinagar 3 – Vaishalinagar Nr.Amrapali under bridge Nr. Amrapali under bridge Raiya Road, Raiya Road, Rajkot – 360001. Rajkot – 360001. Ph No. 0281- 2440478 Ph No. 0281- 2471645**

 The difference in the above declaration is that when we write char string[20] then 20bytes of memory space is allocated to the string and when we write char string[] then memory space is allocated according to the requirement

#### **4) Special Symbols:**

#### **These are the following types of symbols:**

- **Brackets[]:** Opening and closing brackets are used as array element reference. These indicate single and multidimensional subscripts.
- **Parentheses():** These special symbols are used to indicate function calls and function parameters.
- **Braces{}:** These opening and ending curly braces marks the start and end of a block of code containing more than one executable statement.
- **comma (, ):** It is used to separate more than one statements like for separating parameters in function calls.
- $\diamondsuit$  **semi colon :** It is an operator that essentially invokes something called an initialization list.
- **asterisk (\*):** It is used to create pointer variable.
- **\*** assignment operator: It is used to assign values.
- **Pre processor(#):** The preprocessor is a macro processor that is used automatically by the compiler to transform your program before actual compilation.

![](_page_16_Picture_0.jpeg)

**2 – Vaishalinagar 3 – Vaishalinagar Nr.Amrapali under bridge Nr. Amrapali under bridge Raiya Road, Raiya Road, Rajkot – 360001. Rajkot – 360001. Ph No. 0281- 2440478 Ph No. 0281- 2471645**

#### **5) Operators:**

- Operators are symbols that triggers an action when applied to variables and other objects.
- The data items on which operators act upon are called operands.

![](_page_16_Figure_7.jpeg)

#### **Unary Operator:**

- Those operators that require only single operand to act upon are known as unary operators.
- For Example increment and decrement operators

#### **Binary Operator:**

- Those operators that require two operands to act upon are called binary operators.
- Binary operators are classified into :
	- 1) Arithmetic operators
	- 2) Relational Operators
	- 3) Logical Operators
	- 4) Assignment Operators

![](_page_17_Picture_0.jpeg)

**2 – Vaishalinagar 3 – Vaishalinagar Raiya Road, Raiya Road, Rajkot – 360001. Rajkot – 360001. Ph No. 0281- 2440478 Ph No. 0281- 2471645**

**Nr.Amrapali under bridge Nr. Amrapali under bridge** 

5) Bitwise Operators

#### **Ternary Operator:**

 This operator requires three operands to act upon. For Example Conditional operator (?:).

#### **Topic: Explain reference variable**

#### **Ans:**

 A reference variable provides an alternative (alias) for previously defined variable.

#### **Example:**

int amount=100; int &total =amount; cout<<amount<<total;

In the above example, **&total is the reference variable.** 

#### **Features of reference variable:**

- 1) A reference variable must always be initialized. int &j // Not valid
- 2) Once a reference variable has been defined to refer to a particular variable, it cannot refer to any other variable.
- 3) A variable can have multiple references.
- 4) A reference of pointer can also be created.

![](_page_18_Picture_0.jpeg)

**2 – Vaishalinagar 3 – Vaishalinagar Raiya Road, Raiya Road, Rajkot – 360001. Rajkot – 360001. Ph No. 0281- 2440478 Ph No. 0281- 2471645**

**Nr.Amrapali under bridge Nr. Amrapali under bridge** 

#### **Topic: Explain data types in c++ Ans:**

- Data types are used to tell the variables the type of data it can store.
- Whenever a variable is defined in C++, the compiler allocates some memory for that variable based on the data-type with which it is declared.

![](_page_18_Figure_7.jpeg)

#### **1) Built-in data types:**

The data types which are pre-defined that is which are not created by the users is known as Built-in data types.

**Example:** integer, float, char etc.

![](_page_19_Picture_0.jpeg)

**2 – Vaishalinagar 3 – Vaishalinagar Raiya Road, Raiya Road, Rajkot – 360001. Rajkot – 360001. Ph No. 0281- 2440478 Ph No. 0281- 2471645**

**Nr.Amrapali under bridge Nr. Amrapali under bridge** 

#### **2) User Defined Data Types:**

The data types which are created by the user itself according to his requirements is known as user defined data types.

#### **Example:**

1) **Class:** It is new user defined data type in c++ which is the collection of variables, methods etc.

```
Class Hello
{
         void display()
         {
                Response.Write("Hello");
         }
    }
```
**2) Structure:** It is the collection of variables that may or may not have same data type**.**

```
struct student
{
     int roll;
     char name[20];
};
```
3) **Union**: It is same as structure except in terms of memory location. In Union, the variable having largest data type, memory of that data type will be allocated to the entire union.

![](_page_20_Picture_0.jpeg)

**2 – Vaishalinagar 3 – Vaishalinagar Raiya Road, Raiya Road, Rajkot – 360001. Rajkot – 360001. Ph No. 0281- 2440478 Ph No. 0281- 2471645**

**Nr.Amrapali under bridge Nr. Amrapali under bridge** 

**Union Student { int roll; char name[20]; };**

**4) Enumeration:** This data type is used to hold multiple constant values.

**enum week={"Sunday", "Monday", …………}**

#### **3) Derived Data Types:**

The data types which are derived from built in data types is known as derived data types.

#### **Example:**

**1) Function:** This is the derived data type in which user can code according to his requirement

```
void add()
{
   int a=5,b=5,sum;
   sum=a+b;
   cout<<"Sum is"<<sum;
}
```
![](_page_21_Picture_0.jpeg)

**2 – Vaishalinagar 3 – Vaishalinagar Raiya Road, Raiya Road, Rajkot – 360001. Rajkot – 360001. Ph No. 0281- 2440478 Ph No. 0281- 2471645**

**Nr.Amrapali under bridge Nr. Amrapali under bridge** 

2) **Array:** It is the collection of elements with same data types.

#### **int a[5];**

3) **Pointer:** It is also the derived data type which is used to store the address of another variable,

> **int a=10; int \*p; p=&a;**

#### **Topic: Explain Operators in c++**

#### **Ans:**

- **1) Scope Resolution Operator(: : )**
	- This operator is used to display global variables which have same name as local variable.

#### **Example:**

```
int a=10; //Global Variable
void main()
{
     int a=10;//Local Variable
     cout << "Local Variable << a;
     cout<<"Global Variable"<::a;
     getch();
}
```
![](_page_22_Picture_0.jpeg)

**2 – Vaishalinagar 3 – Vaishalinagar Raiya Road, Raiya Road, Rajkot – 360001. Rajkot – 360001. Ph No. 0281- 2440478 Ph No. 0281- 2471645**

**Nr.Amrapali under bridge Nr. Amrapali under bridge** 

- **2) Member Dereferencing Operator:**
	- A **dereference operator**, also known as an **indirection operator**, operates on a pointer variable. It returns the location value, or lvalue in memory pointed to by the variable's value.
	- The deference operator is denoted with an asterisk (**\***).

#### **Example:**

int x=1; int \*p; p=&x; cout<<x;  $*p=2$ ; //will change the value of x to 2

**Note: As p is the pointer variable pointing to x, so if we change the value of x, then value of p will be affected and if we change the value of p, then value of x will be affected.**

#### **3) Memory Management Operator:**

 C++ supports dynamic memory management using keywords new and delete.

**new**: This operator is used to allocate memory dynamically to pointer variable

**Syntax:** datatype \*Pointervariable=new datatype;

**Example:** int \*p=new int;

![](_page_23_Picture_0.jpeg)

**2 – Vaishalinagar 3 – Vaishalinagar Raiya Road, Raiya Road, Rajkot – 360001. Rajkot – 360001. Ph No. 0281- 2440478 Ph No. 0281- 2471645**

**Nr.Amrapali under bridge Nr. Amrapali under bridge** 

**delete:** This operator is used to free the memory that is allocated to pointer variable

**Syntax:** delete pointervariablename;

**Example:** delete p

#### **4) Manipulators:**

These are the operators that are used to format the data display. There are most commonly two manipulators:

- 1) endl
- 2) setw

**endl:** This manipulator is used in an output statement to enter the text or data in new line

#### **Example:**

cout<<"Hello"<<endl; cout<<"Hi"

**setw:** This manipulator is used to set the width of output.

#### **Example:**

cout<<setw(10)<<"Hello"

![](_page_24_Picture_0.jpeg)

**2 – Vaishalinagar 3 – Vaishalinagar Raiya Road, Raiya Road, Rajkot – 360001. Rajkot – 360001. Ph No. 0281- 2440478 Ph No. 0281- 2471645**

**Nr.Amrapali under bridge Nr. Amrapali under bridge** 

#### **5) Type Cast Operator:**

This operator is used to explicitly typecast the data type. It is used to convert one data type into another data type.

**Syntax:** (type)expression;

#### **Example:**

```
main() \{ double a = 21.09399;
 float b = 10.20;
  int c ;
 c = (int) a;cout << "Line 1 - Value of (int)a is :"<< c << endl;
 c = (int) b;cout << "Line 2 - Value of (int)b is : " << c << end; return 0;
}
```
![](_page_25_Picture_0.jpeg)

**2 – Vaishalinagar 3 – Vaishalinagar Nr.Amrapali under bridge Nr. Amrapali under bridge Raiya Road, Raiya Road, Rajkot – 360001. Rajkot – 360001. Ph No. 0281- 2440478 Ph No. 0281- 2471645**

#### **Topic: Write a short note on Expression**

**Ans:**

 Expression means combination of variables, constant or symbols or operators.

**Example**

 $x+y=5$ ;

• Following are the types of expression.

![](_page_25_Figure_10.jpeg)

![](_page_26_Picture_0.jpeg)

**2 – Vaishalinagar 3 – Vaishalinagar Raiya Road, Raiya Road, Rajkot – 360001. Rajkot – 360001. Ph No. 0281- 2440478 Ph No. 0281- 2471645**

**Nr.Amrapali under bridge Nr. Amrapali under bridge** 

#### **Topic: Write a short note on Assignment Operator**

#### **Ans:**

- This operator is used to assign the value to a variable.
- $\bullet$  = symbol is known as assignment operator.

#### **Syntax: variable=expression**

#### **Example: a=5**

• Following are the types of assignment operator.

#### **1) Chained Assignment:**

- In this type of assignment, there are more than 1 variables and chained assignment cannot be initialized at the time of declaration.
- Example:

 $x=y=10;$ 

#### **2) Embedded Assignment:**

- In this type of assignment, the statement is joined or embed in the assignment.
- Example:

 $x=(y=50)+10$ 

![](_page_27_Picture_0.jpeg)

**2 – Vaishalinagar 3 – Vaishalinagar Raiya Road, Raiya Road, Rajkot – 360001. Rajkot – 360001. Ph No. 0281- 2440478 Ph No. 0281- 2471645**

**Nr.Amrapali under bridge Nr. Amrapali under bridge** 

#### **3) Compound Assignment:**

- Compound assignment is the combination of assignment operator with a binary operator.
- **It is also known as shorthand operator.**
- Example:

x=x+10 x+=10

#### **Topic: Write a short note on Implicit Conversion**

#### **Ans:**

- Whenever there are more than 1 data types in the expression, C++ performs the conversion automatically. This process is known as implicit or automatic conversion.
- Implicit conversion is also known as **silent conversion.**
- Rules for implicit conversion are:

![](_page_27_Picture_165.jpeg)

#### **Example:**

**int a; float b;**

![](_page_28_Picture_0.jpeg)

**2 – Vaishalinagar 3 – Vaishalinagar Raiya Road, Raiya Road, Rajkot – 360001. Rajkot – 360001. Ph No. 0281- 2440478 Ph No. 0281- 2471645**

**Nr.Amrapali under bridge Nr. Amrapali under bridge** 

• In the above expression, variable a has int datatype and variable b has float data type. Among that 2 data types, float is larger data type than integer so as per the rule, int is converted into float automatically.

#### **Topic: Write a short note on Operator Precedence and associativity.**

#### **Ans:**

When in the same expression, we have more than one operators then which operator should be solved first? or which operator should be given priority is the matter of consideration.

- Operator precedence means the operator having higher precedence than other operators.
- Example:

 $a+b*c$ 

• In the above example, there are 2 operators in the expression, that is  $+$ and \*..but the operator \* have higher precedence that + so we will solve b\*c first and then result of b\*c is added to a.

![](_page_29_Picture_0.jpeg)

**2 – Vaishalinagar 3 – Vaishalinagar Raiya Road, Raiya Road, Rajkot – 360001. Rajkot – 360001. Ph No. 0281- 2440478 Ph No. 0281- 2471645**

**Nr.Amrapali under bridge | Nr. Amrapali under bridge** 

![](_page_29_Picture_51.jpeg)

![](_page_30_Picture_0.jpeg)

**2 – Vaishalinagar 3 – Vaishalinagar Nr.Amrapali under bridge Nr. Amrapali under bridge Raiya Road, Raiya Road, Rajkot – 360001. Rajkot – 360001. Ph No. 0281- 2440478 Ph No. 0281- 2471645**

- In the expression, if there are different operators which have same precedence then at that time, associativity of operators must be considered.
- Associativity of operators have 2 values:

oleft to right oright to left

Example:

a+b-c

In the above example, + and – both have same precedence. So in such case, associativity should be taken in to consideration. The **associativity is left to** right so we will solve  $+$  first and then -

#### **Topic: Write a short note on Control Structures**

#### **Ans:**

- Control statements define the direction or flow in which execution of a program should take place.
- There are 4 types of control structures:
	- $\circ$  if
	- o if-else
	- o Nested if
	- o Else if Ladder
	- o Switch case

![](_page_31_Picture_0.jpeg)

![](_page_31_Picture_128.jpeg)

**2 – Vaishalinagar 3 – Vaishalinagar Nr.Amrapali under bridge Nr. Amrapali under bridge Rajkot – 360001. Rajkot – 360001. Ph No. 0281- 2440478 Ph No. 0281- 2471645**

#### **1) if:**

**Description:** This control structure is used when we have only 1 condition and only true part is taken into consideration.

![](_page_31_Figure_6.jpeg)

**2) if-else:**

**Description:** In this type of control structure, if condition is true then statement 1 is executed and if the condition is false then statement 2 is executed.

![](_page_32_Figure_0.jpeg)

![](_page_33_Figure_0.jpeg)

![](_page_34_Picture_0.jpeg)

![](_page_35_Picture_0.jpeg)

![](_page_35_Picture_149.jpeg)

**2 – Vaishalinagar 3 – Vaishalinagar Nr.Amrapali under bridge Nr. Amrapali under bridge** Raiya Road, **Rajkot – 360001. Rajkot – 360001. Ph No. 0281- 2440478 Ph No. 0281- 2471645**

 } else if(condition 3) { //Statement 3; } …. else  $\{$ //Statement 4; }

#### **Example:**

```
int a=10,b=5,c=2;
if(a>b && a>c)
cout << "a is max";
else if(b>c && b>a)
cout << "b is max";
else
cout << "c is max";
```
#### **5) switch case:**

#### **Description:**

- Switch case is used when you have multiple options.
- In switch case, value of variable is passed and is compared with the different cases. The value which matches the case, that case is executed.
- break keyword is used to exit from the particular case.

![](_page_36_Picture_0.jpeg)

**2 – Vaishalinagar 3 – Vaishalinagar Raiya Road, Raiya Road, Rajkot – 360001. Rajkot – 360001. Ph No. 0281- 2440478 Ph No. 0281- 2471645**

**Nr.Amrapali under bridge | Nr. Amrapali under bridge** 

#### **Syntax:**

switch(variable) { case 1: statement 1; break; case 2: statement 2; break; default: statement 3; break; }

#### **Example:**

```
int a;
switch(a)
{
 case 1: cout << "Hello";
           break;
 case 2: cout << "Hi";
           break;
 case 3: cout << "How are you";
          break;
 default: cout << "Invalid";
          break;
}
```
![](_page_37_Picture_0.jpeg)

**2 – Vaishalinagar 3 – Vaishalinagar Raiya Road, Raiya Road, Rajkot – 360001. Rajkot – 360001. Ph No. 0281- 2440478 Ph No. 0281- 2471645**

**Nr.Amrapali under bridge Nr. Amrapali under bridge** 

#### **Topic: What is loop? List out looping structures and explain in detail**

**Ans:**

- When same work is to be done multiple times, loop is used.
- There are 2 types of loop:
	- o Entry controlled loop
	- o Exit controlled loop

#### **1) Entry Controlled loop:**

- o Entry controlled loop means the condition is checked at starting of the loop.
- o There are 2 types of entry controlled loop:
	- 1) for loop
	- 2) While loop

#### **1) for loop:**

 This loop contains 3 parts: Initialization, Condition Checking, and Increment/decrement.

#### **Syntax:**

for(initialization; condition; increment/decrement)

```
{
```
Statements;

```
}
```
![](_page_38_Picture_0.jpeg)

**2 – Vaishalinagar 3 – Vaishalinagar Raiya Road, Raiya Road, Rajkot – 360001. Rajkot – 360001. Ph No. 0281- 2440478 Ph No. 0281- 2471645**

**Nr.Amrapali under bridge | Nr. Amrapali under bridge** 

**Example:**  $for(i=1;i<=5;i++)$ { cout<<"Hello"; }

#### **2) while loop:**

 This loop also contains 3 parts: Initialization, Condition Checking, and Increment/decrement.

#### **Syntax:**

```
Initialization;
while(condition)
{
      statements;
      increment/decrement;
}
```
#### **Example:**

```
int i=1:
while(i<=5)
{
      cout<<"Hello";
      i++;
}
```
![](_page_39_Picture_0.jpeg)

**2 – Vaishalinagar 3 – Vaishalinagar Raiya Road, Raiya Road, Rajkot – 360001. Rajkot – 360001. Ph No. 0281- 2440478 Ph No. 0281- 2471645**

**Nr.Amrapali under bridge Nr. Amrapali under bridge** 

#### **Example:**

```
int i=1;
while(i<=5)
{
      cout<<"Hello";
      i++;
}
```
#### **2) Exit Controlled loop:**

- o Exit controlled loop means the condition is checked at ending of the loop.
- o Do-while loop is example of exit controlled loop

#### **Syntax:**

Initialization; do

{

statements; increment/decrement; }while(condition);

#### **Example**:

```
int i=1;
do
{
      cout<<"Hello";
      i++;
}while(i<=5);
```